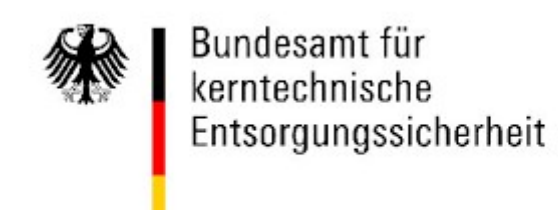

### **Formblätter für die Angebotsabgabe**

im Vergabeverfahren

"Unterstützung bei der Konzeptionierung, Gestaltung und Umsetzung von Info-Aktionen zum Thema Endlagersuche"

### **Formblatt "Unterauftragnehmer"**

**Stand:** 12.08.2019 Version 1.0

### **Formblätter für die Angebotsabgabe**

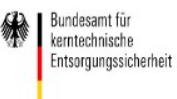

Vergabeverfahren: " Unterstützung bei der Konzeptionierung, Gestaltung und Umse Aktionen zum Thema Endlagersuche "

#### **Formblatt "Unterauftragnehmer"**

.

**Hinweis**: Die grau hinterlegten Felder sind auszufüllen. Es sind zwingend Ort, Datum und der Name des Erklärenden für den Unterauftragnehmer in Textform anzugeben.

Klicken Sie hier, um Text einzugeben. (Name und Anschrift des Bieter/ der Bietergemeinschaft)

## **Verpflichtungserklärung**

Ich verpflichte mich/ wir verpflichten uns, im Falle der Auftragserteilung an den oben genannten Bieter/ die oben genannte Bietergemeinschaft, diesem/ dieser mit den Fähigkeiten (Mittel/ Kapazitäten) meines/ unseres Unternehmens für folgenden Leistungsbereich zur Verfügung zu stehen:

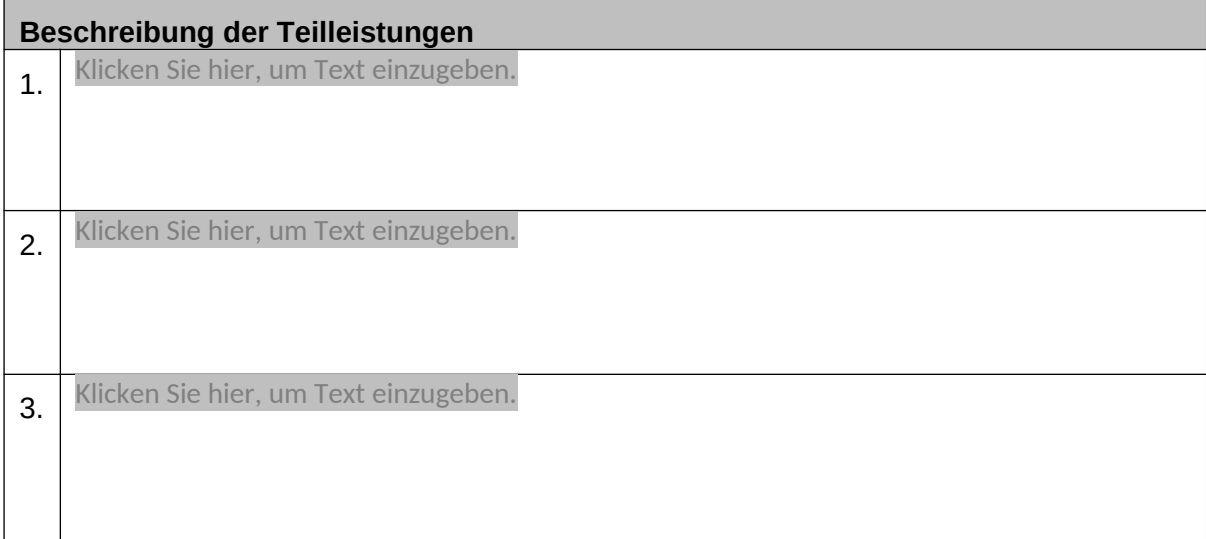

Klicken Sie hier, um Text einzugeben.,

den Klicken Sie hier, um Text einzugeben. Klicken Sie hier, um Text einzugeben.

**Ort, Datum Name des Erklärenden in Textform**

### **Formblätter für die Angebotsabgabe**

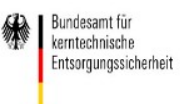

Vergabeverfahren: " Unterstützung bei der Konzeptionierung, Gestaltung und Umse Aktionen zum Thema Endlagersuche "

### **Formblatt "Unterauftragnehmer"**

# **Unterauftragnehmerleistungen**

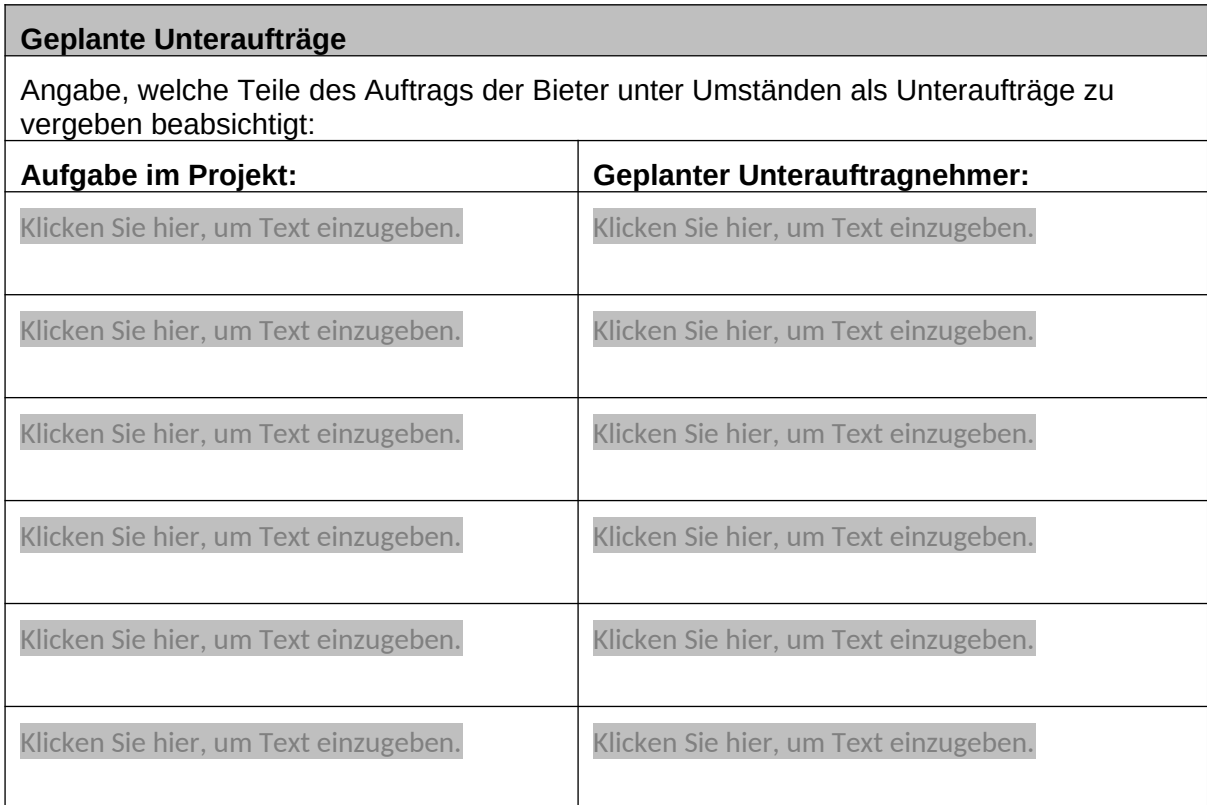